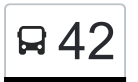

# B42 Göttingen Betriebshof - Göttingen Sprangerweg [Hol Dir Die App](https://moovitapp.com/index/api/onelink/3986059930?pid=Web_SEO_Lines-PDF&c=Footer_Button&is_retargeting=true&af_inactivity_window=30&af_click_lookback=7d&af_reengagement_window=7d&GACP=v%3D2%26tid%3DG-27FWN98RX2%26cid%3DGACP_PARAM_CLIENT_ID%26en%3Dinstall%26ep.category%3Doffline%26ep.additional_data%3DGACP_PARAM_USER_AGENT%26ep.page_language%3Dde%26ep.property%3DSEO%26ep.seo_type%3DLines%26ep.country_name%3DDeutschland%26ep.metro_name%3DBremen%2520%2526%2520Niedersachsen&af_sub4=SEO_other&af_sub8=%2Findex%2Fde%2Fline-pdf-Bremen___Niedersachsen-5417-1129993-710481&af_sub9=View&af_sub1=5417&af_sub7=5417&deep_link_sub1=5417&deep_link_value=moovit%3A%2F%2Fline%3Fpartner_id%3Dseo%26lgi%3D710481%26add_fav%3D1&af_dp=moovit%3A%2F%2Fline%3Fpartner_id%3Dseo%26lgi%3D710481%26add_fav%3D1&af_ad=SEO_other_42_G%C3%B6ttingen%20Betriebshof%20-%20G%C3%B6ttingen%20Sprangerweg_Bremen%20%26%20Niedersachsen_View&deep_link_sub2=SEO_other_42_G%C3%B6ttingen%20Betriebshof%20-%20G%C3%B6ttingen%20Sprangerweg_Bremen%20%26%20Niedersachsen_View)

Die Buslinie 42 (Göttingen Betriebshof - Göttingen Sprangerweg) hat 2 Routen (1) Grone-Nord: 05:57 - 23:23(2) Papenberg: 05:42 - 22:45 Verwende Moovit, um die nächste Station der Buslinie 42 zu finden und um zu erfahren wann die nächste Buslinie 42 kommt.

#### **Richtung: Grone-Nord**

27 Haltestellen [LINIENPLAN ANZEIGEN](https://moovitapp.com/bremen___niedersachsen-5417/lines/42/710481/3035305/de?ref=2&poiType=line&customerId=4908&af_sub8=%2Findex%2Fde%2Fline-pdf-Bremen___Niedersachsen-5417-1129993-710481&utm_source=line_pdf&utm_medium=organic&utm_term=G%C3%B6ttingen%20Betriebshof%20-%20G%C3%B6ttingen%20Sprangerweg)

Göttingen Sprangerweg

Göttingen Vor Der Laakenbreite

Göttingen am Papenberg

Göttingen Zimmermannstraße

Göttingen Klinikum

Göttingen Robert-Koch-Straße

Göttingen Beyerstraße

Göttingen Maria-Montessori-Weg

Göttingen Waldweg

Göttingen Nikolausberger Weg

Göttingen Auditorium

Göttingen Weender Straße-West

Göttingen Markt

Göttingen Nikolaistraße

Göttingen Groner Tor/Hirtenbrunnen

Göttingen Bahnhof/Zob

Göttingen Landgericht/Bahnhof

Göttingen Schützenplatz

Göttingen St.-Godehard-Kirche

Göttingen Königsstieg

Göttingen Saline

## **Buslinie 42 Fahrpläne**

Abfahrzeiten in Richtung Grone-Nord

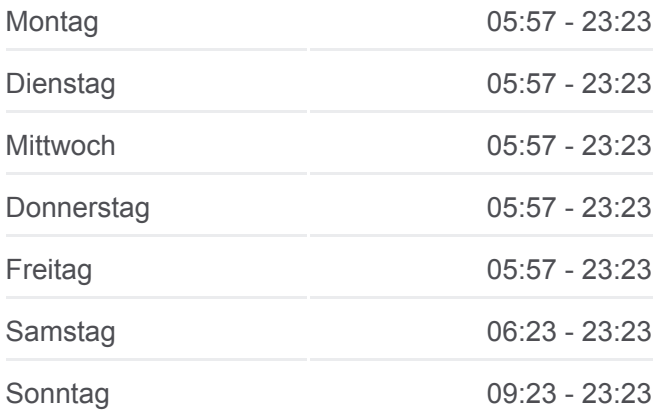

**Buslinie 42 Info Richtung:** Grone-Nord **Stationen:** 27 **Fahrtdauer:** 42 Min **Linien Informationen:**

Göttingen Auf Dem Greite Göttingen Bürgerhaus Grone Göttingen Lichtenwalder Straße Göttingen Otto-Brenner-Straße Göttingen Gustav-Bielefeld-Straße Göttingen Betriebshof

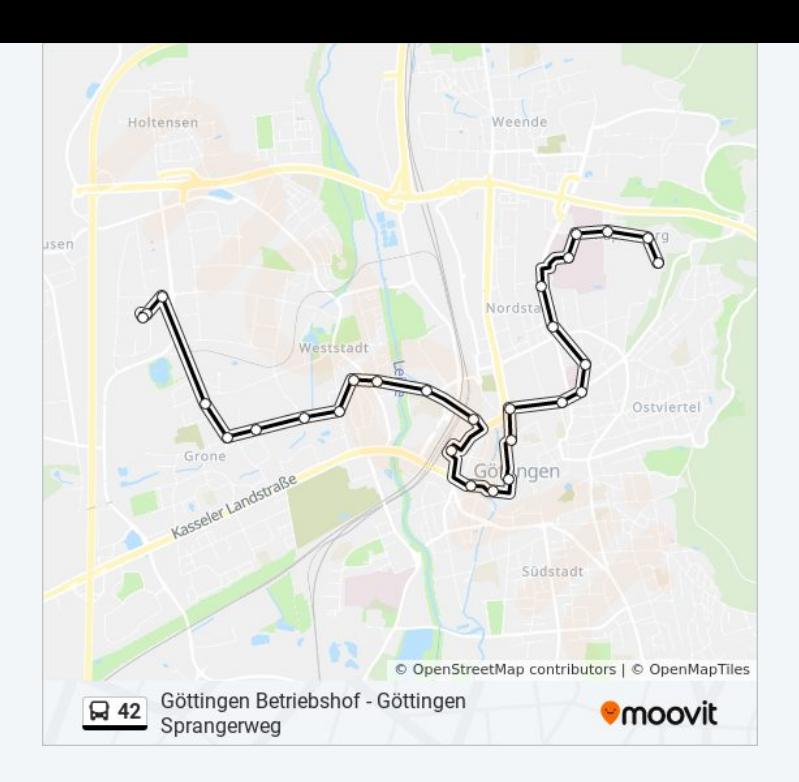

### **Richtung: Papenberg** 27 Haltestellen [LINIENPLAN ANZEIGEN](https://moovitapp.com/bremen___niedersachsen-5417/lines/42/710481/3035306/de?ref=2&poiType=line&customerId=4908&af_sub8=%2Findex%2Fde%2Fline-pdf-Bremen___Niedersachsen-5417-1129993-710481&utm_source=line_pdf&utm_medium=organic&utm_term=G%C3%B6ttingen%20Betriebshof%20-%20G%C3%B6ttingen%20Sprangerweg)

Göttingen Betriebshof

Göttingen Gustav-Bielefeld-Straße

Göttingen Otto-Brenner-Straße

Göttingen Lichtenwalder Straße

Göttingen Bürgerhaus Grone

Göttingen Auf Dem Greite

Göttingen Saline

Göttingen Königsstieg

Göttingen St.-Godehard-Kirche

Göttingen Schützenplatz

Göttingen Landgericht/Bahnhof

Göttingen Bahnhof/Zob

Göttingen Marienstraße

Göttingen Geismartor

Göttingen Jüdenstraße

Göttingen Weender Straße-Ost

Göttingen Auditorium

Göttingen Nikolausberger Weg

#### **Buslinie 42 Fahrpläne**

Abfahrzeiten in Richtung Papenberg

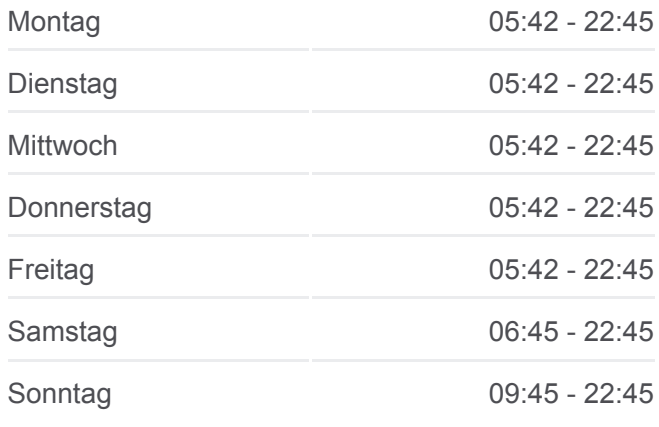

**Buslinie 42 Info Richtung:** Papenberg **Stationen:** 27 **Fahrtdauer:** 41 Min **Linien Informationen:** Göttingen Waldweg Göttingen Maria-Montessori-Weg Göttingen Beyerstraße Göttingen Robert-Koch-Straße Göttingen Klinikum Göttingen Zimmermannstraße Göttingen am Papenberg Göttingen Vor Der Laakenbreite Göttingen Sprangerweg

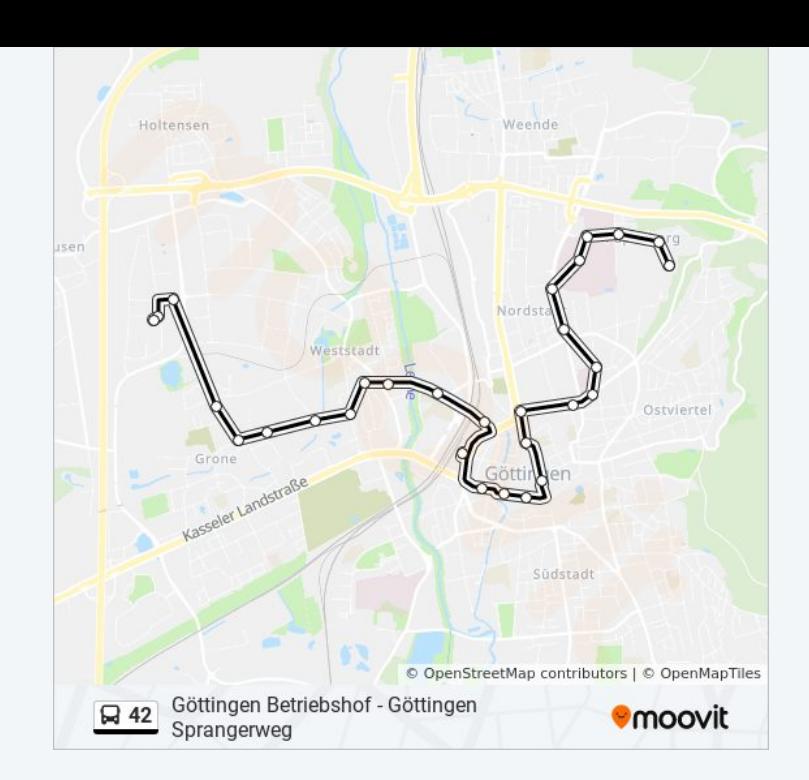

Buslinie 42 Offline Fahrpläne und Netzkarten stehen auf moovitapp.com zur Verfügung. Verwende den [Moovit App](https://moovitapp.com/bremen___niedersachsen-5417/lines/42/710481/3035305/de?ref=2&poiType=line&customerId=4908&af_sub8=%2Findex%2Fde%2Fline-pdf-Bremen___Niedersachsen-5417-1129993-710481&utm_source=line_pdf&utm_medium=organic&utm_term=G%C3%B6ttingen%20Betriebshof%20-%20G%C3%B6ttingen%20Sprangerweg), um Live Bus Abfahrten, Zugfahrpläne oder U-Bahn Fahrplanzeiten zu sehen, sowie Schritt für Schritt Wegangaben für alle öffentlichen Verkehrsmittel in Bremen & niedersachsen zu erhalten.

[Über Moovit](https://moovit.com/about-us/?utm_source=line_pdf&utm_medium=organic&utm_term=G%C3%B6ttingen%20Betriebshof%20-%20G%C3%B6ttingen%20Sprangerweg) · [MaaS Lösungen](https://moovit.com/maas-solutions/?utm_source=line_pdf&utm_medium=organic&utm_term=G%C3%B6ttingen%20Betriebshof%20-%20G%C3%B6ttingen%20Sprangerweg) · [Unterstützte Länder](https://moovitapp.com/index/de/%C3%96PNV-countries?utm_source=line_pdf&utm_medium=organic&utm_term=G%C3%B6ttingen%20Betriebshof%20-%20G%C3%B6ttingen%20Sprangerweg) · [Mooviter Community](https://editor.moovitapp.com/web/community?campaign=line_pdf&utm_source=line_pdf&utm_medium=organic&utm_term=G%C3%B6ttingen%20Betriebshof%20-%20G%C3%B6ttingen%20Sprangerweg&lang=de)

© 2024 Moovit - Alle Rechte vorbehalten

**Siehe Live Ankunftszeiten**

Web App  $\bullet$  Laden im<br>Web App App Store Coogle Play